# ファームウェア 4.1.1 リリース・ノート

作成日:2013 年 10 月 3 日

### 重要なお知らせ

- 11 古い録画データを上書きするためには、カメラ設定>詳細設定のページでディスク残量を 5% に設定してください。
- 22 Internet Explorer でライブ映像を見たり映像のエクスポートを行う場合には、信頼済みサイトの一覧に NVR の IP アドレ スを追加してください。 IE 経由で NVR にアクセスした際に ActiveX アドオンをインストールする旨のウィンドウが表示 された場合は、インストールしてください。
- 33 Windows PC で、Google Chrome または Mozilla Firefox を使って VioStor のライブ映像を表示したり録画ファイルを再 生するには、監視用クライアントが必要です。まずは弊社 web サイトのダウンロードページにアクセスして、監視用クラ イアントをダウンロード、インストールしてください。

### 主な追加機能

1. ユーザー定義のマルチストリーム対応

複数のビデオストリームを指定登録し、圧縮率、解像度、フレームレートを定義することにより、ライブ上でビデオス トリームを選択することが可能になりました。

【適用モデル】

AXIS:

M1014/ M1033/ M1034/ M1054/ M1143/ M1144/ M3004/ M3006/ M7010/ M7014/ P1204/ P1214 / P1353/ P1354/ P1355/ P1357/ P3353/ P3363/ P3364/ P3367/ P3384/ P5544/ P7210/ P7214 / P7224/ P8513/ P8514/ Q1602/ Q1604/ Q1921/ Q1922/ P5522/ Q6035B, Vivotek:

PZ81X1/ SD81X1/ FD8134/ IP8133/ IP8132/ FD8136/ FD8131/ CC8130 SONY G6 シリーズ: SNC-VB600/SNC-VB600B/SNC-VB630/SNC-VM600/SNC-VM600B/SNC-VM630/ SNC-VM601/SNC-VM601B/SNC-VM631

2. スマートレコーディングの対応

スマートレコーディング機能を使用することにより、アラームイベント時と通常時の録画解像度の変更が可能になり ました。

【適用モデル】

AXIS:

M1014/ M1033/ M1034/ M1054/ M1143/ M1144/ M3004/ M3006/ M7010/ M7014/ P1204/ P1214/ P1353 / P1354/ P1355/ P1357/ P3353/ P3363/ P3364/ P3367/ P3384/ P5544/ P7210/ P7214/ P7224/ P8513 / P8514/ Q1602/ Q1604/ Q1921/ Q1922/ P5522/ Q6035,

Vivotek:PZ81X1/ SD81X1/ FD8134/ IP8133/ IP8132/ FD8136/ FD8131/ CC8130 SONY G6 シリーズ:SNC-VB600/SNC-VB600B/SNC-VB630/SNC-VM600/SNC-VM600B/SNC-VM630/ SNC-VM601/SNC-VM601B/SNC-VM631

#### 33 音声送信機能が追加されました。

マイクのボタンをクリックすることにより、カメラ側に接続されているスピーカーから音声の出力が可能です。

【適用モデル】

AXIS:

P1343/ P1346/ P1347/ P1353/ P1354/ P1355/ P1357/ P3346/ P3363/ P3364/ P3364-LV/ P3367/ P3384/ P8221/ Q1922/ 212/ 214/ M1033/ M1034/ M1054/ P1343/ P1344/ P1346/ P1347/ P1353/ P1354/ P1355/ P1357/P3301/ P3304/ P3346/ P3363/ P3364/ P3367/ P3384/ P5512/ P5534/ P5544/ P8221/ Q1602/ Q1604/Q1755/ Q1902/ Q1910/ Q1921/ Q1922/ Q6032 / Q6034/ Q6035 ※ PC では IE のみ音声の送信が可能。また、VS-21XX/41XX/61XX Pro+ シリーズで、直接 Viostor にマイクを接続する ことにより、ローカルディスプレイにて音声の送信機能が使用可能です。 44 エッジレコーディングに対応しました。 カメラ側で常時 SD カードに録画ファイルを保存することにより Viostor との接続が遮断された場合でも、接続再開後、 VioStor はユーザーが設定した録画スケジュールと記録ファイルを比較及びチェックを行い、もし録画ファイルが欠けて いれば、カメラ側に欠けた部分をアップロードするよう要求します。 【適用モデル】 AXIS:P1343/ P1344/ P3343/ P5534/ M5013/ Q1602

※同時に複数台のカメラが切断された場合、レコーダー側に負荷がかかり適切にアップロードできない場合があります。 ※カメラ側の時計とレコーダーの時計を一致させる必要があるため、カメラ側の NTP クライアント機能で Viostor の IP アドレスを指定し、時刻の同期を行ってください。

※ローカルのみの対応となります。

- 55 監視ストレージ拡張機能が追加されました。 推奨 NAS を使用することにより、ネットワーク経由でストレージ容量の拡張が可能です。 【適応 NVR】Pro+ シリーズはファームウェア 4.1.1 【適応 NAS】弊社推奨 NAS
- 66 イラン語に対応しました。

## 操作上の注意点

- 11 オートスナップショットはストリーム1を使用します。
- 22 Windows 版・Mac 版の「QNAP Surveillance Client」は、いずれも SSL 接続およびマルチサーバモニタリングがサポー トされていませんのでご注意ください。

## 追加カメラリスト

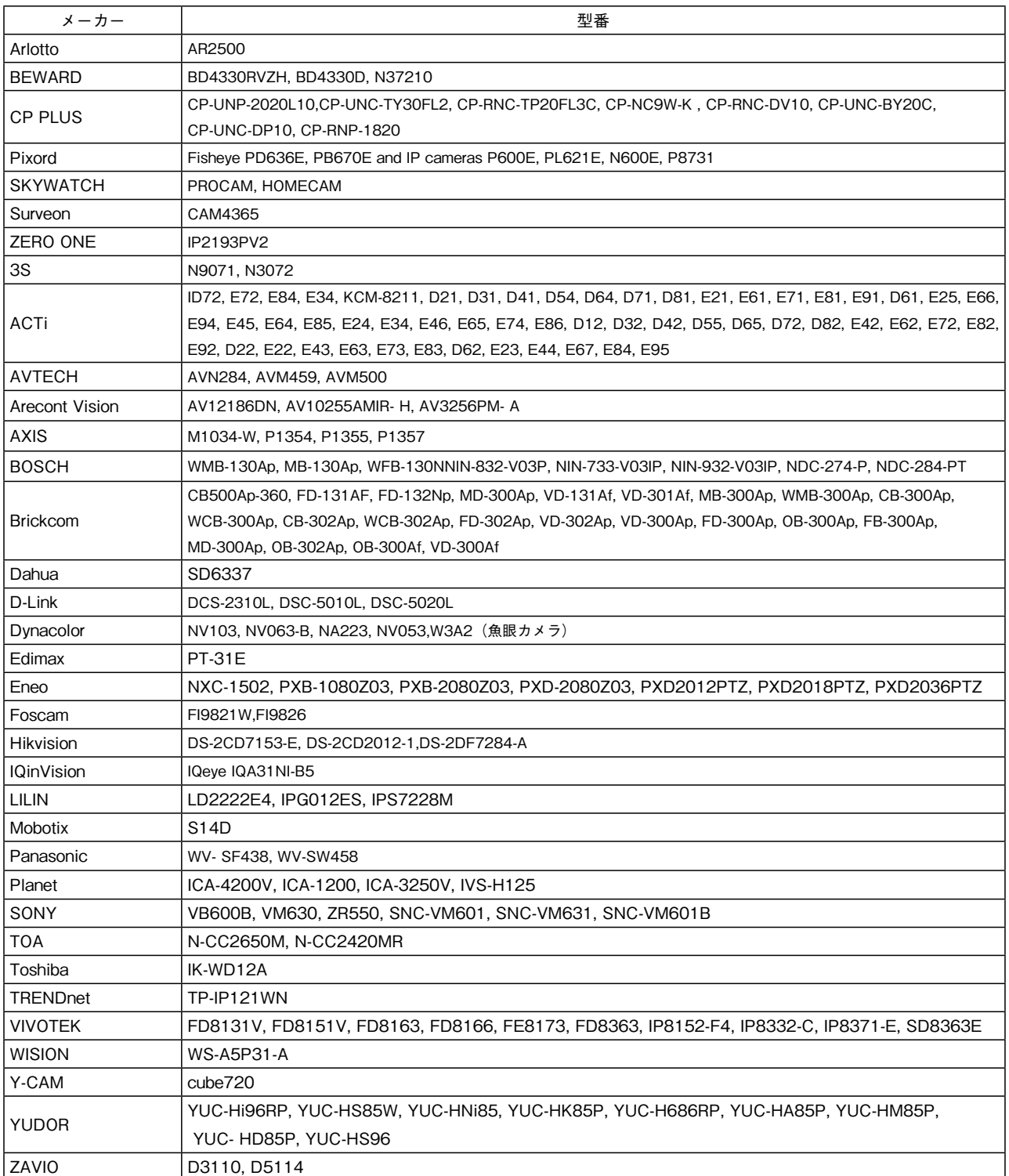

ONVIF のモニタリング、録画、再生機能をサポートしました。今回対応したのは以下のカメラです。

BEWARD: B1073, B54-1-IP2, B1014, B1720, B2.980

※正式にサポートされていないその他の ONVIF 対応製品については、必ず運用前に互換性をチェックしてください。 ※詳細は、最新の登録カメラリストを参照ください。